# $B_{\text{max}}$  von Multibody-Systement mit flexiblen Elementical unter Finite-Elemente-Formulierung von Finite-Elemente-Formulierungen in Antibus eine Antibus est antibus ein

#### Udo Fischer, Dirk Mangler

Es wird eine Formulierung der Bewegungsgleichungen für Mehrkörpersysteme mit flexiblen Elementen vorgestellt, welche für jeden flexiblen Körper ein spezielles Referenzsystem nutzt. Dieses gestattet eine weitgehende Vereinfachung der Bewegungsgleichungen gegen über Formulierungen, bei denen das Referenzsystem mit bestimmten Körperpunkten fest verbunden ist. Die Bewegungsgleichungen bestehen aus den Gleichungen für die Bewegung des Referenzsystems und aus Finite-Element-Gleichungen mit speziellen Restriktionen sowie den Nebenbedingungen. Die im Vergleich zu Starrkörpergleichungen auftretenden Zusatzglieder in den Referenzsystemgleichungen und die zusätzlichen Terme in den FE-Gleichungen können in den Anwendungen zumeist vernachlässigt werden, was an Hand von Beispielen gezeigt wird.

A special type of equations of motion for multibody systems characterised by the use of special reference systems for each flexible link is developed. This yields simplification of the governing equation compared with the use of reference systems connected with the body at distinct points and gives the possibility to divide the equation of motion into two characteristic sets. The first set describes mainly the gross motion ofthe reference systems. the second set is represented by finite element equations describing the displacements relatively to the reference systems. Terms containing correlative inertial forces can be neglected in a wide field of application.

### 1. Problemstellung

Mehrkörpersysteme werden in der Regel mit Hilfe des Starrkörpermodelles sowie unter Verwendung masseloser Federn und Dämpfer modelliert. Manche Anwendungsfälle erlauben es jedoch nicht, alle Körper als starr zu betrachten. Zur Berücksichtigung der Flexibilität von Gliedern der Mehrkörpersysteme werden unterschiedliche Methoden benutzt: Eine effektive und zweifellos für viele Anwendungszwecke völlig ausreichende Methode besteht darin, den Bewegungszustand für ein Starrkörpersystem zu bestimmen und anschließend aus der Massenveneilung und dem Beschleunigungszustand die Verformungen des Systems zu bestimmen. Nutzt man dazu ein Finite-Elemente-(FE-)Programm und bestimmt die äquivalenten Knotenkräfte im Wechsel mit der Verformungsberechnung, so können die elastischen Verformungen mit in die Rechnung einfließen [1].

Soll oder muß jedoch der Einfluß der Bauteilflexibilität auf das Bewegungsverhalten des Gesamtsystems berücksichtigt werden, so besteht die Möglichkeit der Erweiterung des Starrkörpermodelles durch Formfunktionen, die es erlauben, zusätzlich zur "großen" Bewegung Deformationen einzelner Körper zu beschreiben. Davon machen bekannte Programmsysteme Gebrauch, wie z. B. DISCOS [2]. Diese Formfunktionen können aus FE-Modellen abge. leitet sein wie im Programmsystem DADS [2].

Nicht grundsätzlich verschieden davon ist ein Vorgehen, bei demjedes Getriebegiied als finites Element mit beliebiger nichtlinearer Geometrie aufgefaßt wird (Programmsystem SPACAR [2]).

Die hier vorgestellte Formulierung der Bewegungsgleichungen für Multibody-Systeme mit flexiblen Elementen ermöglicht die Modellierung der Deformation der flexiblen Glieder durch geometrisch lineare FE-Gleichungen in bezug auf je ein spezielles Referenzsystem. Um die stark nichtlinearen Gleichungen, die die Bewegung des Referenzsystems beschreiben, möglichst einfach zu gestalten, zeichnen sich die Referenzsysteme durch folgende Eigen schaften aus:

- -— Der Ursprung jedes Referenzsystems fällt stets mit dem Massenmiltelpunkt des flexiblen Körpers zusammen.
- Die Ortsvektoren des unverformten und des verformten Referenzsystems bleiben im Mittel kollinear.

Die Bewegung jedes flexiblen Körpers innerhalb des Mehrkörpersystems wird damit beschrieben durch

- a) die Koordinaten, die notwendig sind, um die Lage des Referenzsystems für das FE-Netz zu beschreiben und
- b) die Knotenvariablen des FE-Netzes (das sind Verschiebungen bei sogenannten C°-Elementen oder neben den Verschiebungen auch bei Verdrehwinkel bei C'-Elementen, z. B. bei Baikenelementen), s. z.B. [3], Seite 109.

So geartete Referenzsysteme wurden bereits von Willems [4] und von Koppens [5] angewendet. Der vorliegende Beitrag soll darüber hinaus zeigen, daß damit nicht nur der Wegfall einzelner Terme in den Bewegungsgleichungen bewirkt wird. Es zeigt sich vielmehr, daß eine Einteilung in Bewegungsgleichungen für die "große Bewegung" und für die Deformationen möglich ist, wobei die Kopplung in der Hauptsache durch die Körperbindungen erfolgt, während weitere "kinetische" Koppelglieder in praktischen Fällen vernachlässigbar sind.

## 2. Mathematischer Ausdruck für die speziellen Eigenschaften der Referenzsysteme

Zur mathematischen Formulierung der oben angeführten Definitionen der Referenzsysteme für die flexiblen Glieder eines Mehrkörpersystems soll Bild 1 herangezogen werden. Hierin ist schematisch ein flexibler Körper im unver—

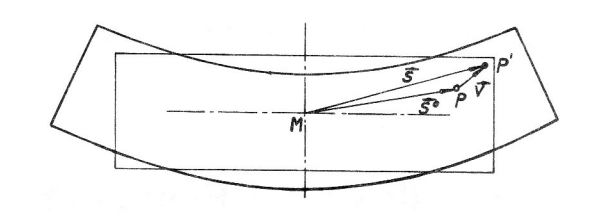

#### Bild 1

Flexibler Körper im unverformten und im verformten Zustand bezogen auf das mitbewegte Referenzsystem (M ist der Massenmittelpunkt)

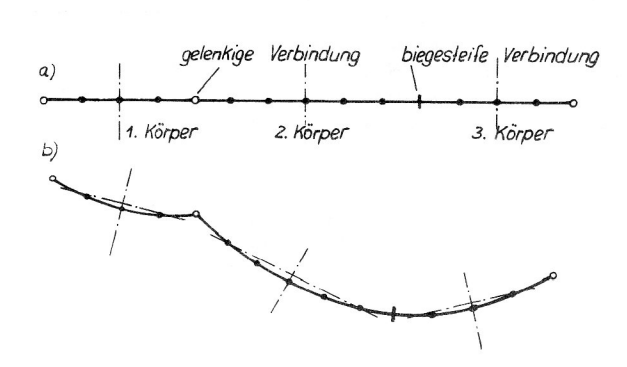

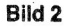

Balkensystem bestehend aus 3 flexiblen Körpern a) Ausgangslage

b) beliebige Lage des verformten Systems

formten und im verformten Zustand, bezogen auf das mitbewegte Referenzsystem dargestellt. M ist sein Massenmittelpunkt im Ursprung des Referenzsystems. Auf Bild 2 sind als Beispiel 3 miteinander verbundene, durch finite Balkenelemente diskretisierte, Körper skizziert. Die ursprünglich geraden Balken (a) verformen sich, wobei die Referenzsysteme (durch die Achsenkreuze angedeutet) mitbewegt werden.

Jedem Körperpunkt P eines flexiblen Körpers im Mehrkörpersystem ist ein Relativvektor s zugeordnet (Bild 1), der im belastungsfreien Zustand die Größe s<sup>o</sup> hat. Die Differenz  $\overrightarrow{s}$  –  $\overrightarrow{s}$ ° soll durch die Knotenvariablen v<sup>k</sup> des FE-Netzes und entsprechende Vektorfunktionen  $\overrightarrow{g}_k$  ausgedrückt werden, wobei die Einsteinsche Summationsvereinbarung zur Anwendung kommt:

$$
\vec{s} - \vec{s}^{\,o} = \vec{g}_k(\xi, \eta, \zeta) \, v^k \tag{1}
$$

Die im allgemeinen krummlinigen Koordinaten  $\xi$ ,  $\eta$ ,  $\zeta$  kennzeichnen den Körperpunkt P. Die erste Bedingung für das Referenzsystem läßt sich damit wie folgt formulieren (dm ist das Massenelement):

$$
\int \overrightarrow{g}_k \, dm \, v^k = \overrightarrow{0} \tag{2}
$$

Die zweite Bedingung erfordert das Verschwinden des Vektorproduktes von Ortsvektor und Verschiebungsvektor im Mittel:

$$
\int \vec{s}^{\,o} x \, \vec{g}_k v^k \, dm = \vec{0} \tag{3}
$$

Bei Finite-Elemente-Formulierungen kann man die Gln. (2) und (3) nicht für jedes  $\overrightarrow{g}_k$ erfüllen. Zur Erfassung der für die Knotenvariablen aus den genannten Gleichungen geltenden Restriktionen werden deshalb spezielle Sätze von Größen  $p'_a$ ,  $q'_a$  eingeführt, die mit Hilfe der Einheitsvektoren  $\vec{e}_a$ ,  $a = 1, 2, 3$ , wie folgt definiert sind:

$$
\vec{g}_i \rho^i_{\;a} = \vec{e}_a \tag{4}
$$

$$
\vec{g}_I q'_a = \vec{e}_a x \vec{s}^o \tag{5}
$$

Gl. (4) läßt sich erfüllen, wenn die FE-Formulierung ein konstantes Verschiebungsfeld (Translation) erlaubt. Das bedeutet, daß die Elemente der Spaltenvektoren  $(\rho^i)_s$ , denen Verschiebungsgrößen in der Richtung e bzugeordnet sind, den Wert  $\overrightarrow{e}_a \cdot \overrightarrow{e}_b$  haben, eventuell vorhandene Winkelvariablen sind Null.  $\vec{e}_a \times \vec{s}^{\circ}$  in Gl. (5) stellt das Geschwindigkeitsvektorfeld des unverformt um die  $\overrightarrow{e}_a$ -Achse rotierenden Systems bei einer Einheitswinkelgeschwindigkeit dar. Die Knotenvariablen nehmen entsprechende Werte an.

Durch Skalarmultiplikation mit den Einheitsvektoren e. folgt aus Gl. (2):

$$
\vec{\theta}_a \cdot \int \vec{g}_k \, dm \, v^k = 0
$$

Ersetzen von  $\overrightarrow{e}_a$  aus Gl. (4) liefert:

$$
\int \overrightarrow{g}_i \cdot \overrightarrow{g}_k \, dm \, p'_a \, v^k = 0 \tag{6}
$$

Aus Gl. (3) folgt durch Skalarmultiplikation mit den Einheitsvektoren  $\vec{e}$  :

$$
\vec{e}_a \cdot \int \vec{s}^{\circ} \times \vec{g}_k \, dm \, v^k = \vec{e}_a \times \int \vec{s}^{\circ} \cdot \vec{g}_k \, dm \, v^k = 0
$$
\nErsetzen von  $\vec{e}_a \times \vec{s}^{\circ}$  aus Gl. (5) liefert:

$$
\int \overrightarrow{g}_i \cdot \overrightarrow{g}_k \, dm \, q^i_{\ a} \, v^k = 0 \tag{7}
$$

Die Gln. (6) und (7) enthalten mit  $\left(\overrightarrow{g}_i\cdot\overrightarrow{g}_k\right)$  dm die Elemente der Massenmatrix M. Bezeichnet  $v = (v^k)$  den Vektor der Knotenvariablen und sind  $p_a = (\rho^i)_a$  sowie  $q_a = (q^i)_a$  die 3 + 3 = 6 (im ebenen Fall 2 + 1 = 3) entsprechend den Gln. (4) und (5) linear unabhängige Sätze von Knotenvariablen, die die Starrkörperbewegung repräsentieren, so ergeben sich aus den Gln. (6) und (7) die Restriktionen für die Knotenvariablen:

$$
D_a M v = 0, \quad Q_a M v = 0 \tag{8}
$$

### 3. Bewegungsgleichungen

Die Bewegungsgleichungen sollen mit der Lagrangeschen Methode hergeleitet werden:

$$
\frac{\mathrm{d}}{\mathrm{d}t}\left(\frac{\partial T}{\partial \dot{q}^i}\right)-\frac{\partial T}{\partial q^i}\ =\ Q_l+a_{ij}\lambda^j\tag{9}
$$

Hierin bedeuten  $q<sup>l</sup>$  die generalisierten Koordinaten,  $Q<sub>i</sub>$  die generalisierten Kräfte und T die kinetische Energie. Es sei 7 der Ortsvektor des im Abschn. 1 definierten Referenzsystems eines starren Körpers und  $\vec{\omega}$  der Vektor der Winkelgeschwindigkeit. Dann bestimmt sich die kinetische Energie eines flexiblen Körpers durch:

$$
T = \frac{1}{2} \int \vec{r} + \vec{\omega} \times \vec{s} + \vec{g}_k \dot{v}^k = \dot{g}_k \dot{v}^k
$$
  
\n
$$
= \frac{1}{2} \int (t^2 + (\vec{\omega} \times \vec{s})^2 + \vec{g}_k \cdot \vec{g}_l \dot{v}^k \dot{v}^l) dm
$$
  
\n
$$
+ \vec{r} \cdot \vec{\omega} \times \vec{g}_k dm + \vec{r} \cdot \vec{g}_k dm \dot{v}^k
$$
  
\n
$$
+ \vec{\omega} \times \vec{g}_k dm \dot{v}^k
$$
 (10)

170

Der drittletzte Term in Gl. (10) verschwindet wegen

$$
\int \vec{s} \, dm = \int (\vec{s}^{\circ} + \vec{g}_k v^k) dm = \int \vec{g}_k v^k dm = 0
$$

Nach Gl. (2), und der vorletzte Term verschwindet, weil mit dem obigen Ausdruck auch seine zeitliche Ableitung Null ist:

$$
\frac{d}{dt} \int \overrightarrow{g}_k v^k dm = \overrightarrow{\omega} x \int \overrightarrow{g}_k v^k dm + \int \overrightarrow{g}_k v^k dm
$$

$$
= \int \overrightarrow{g}_k v^k dm = 0
$$

GI. (10) wird weiter umgeformt. Mit der Identität

$$
(\vec{\omega}\times\vec{s})^2 = (\vec{\omega}\times\vec{s})\cdot(\vec{\omega}\times\vec{s}) = \vec{\omega}\cdot\vec{s}\times(\vec{\omega}\times\vec{s}) =
$$

$$
= \vec{\omega}\cdot[\vec{\omega}\times\vec{s}-\vec{s}\cdot(\vec{\omega}\cdot\vec{s})]
$$

und dem Einheitstensor I ist folgende Umformung möglich:

$$
\int (\overrightarrow{\omega} \times \overrightarrow{s})^2 dm = \overrightarrow{\omega} \cdot \int [s^2 \underline{l} - \overrightarrow{s} \ \overrightarrow{s}] dm \cdot \overrightarrow{\omega}
$$

$$
= \overrightarrow{\omega} \cdot \underline{l} \cdot \overrightarrow{\omega}
$$

Der so definierte Trägheitstensor

$$
\underline{J} = \int (s^2 \underline{l} - \overrightarrow{s} \ \overrightarrow{s}) dm
$$

ist veränderlich. Mit Verweis auf Gl. (3) kann der letzte Term in Gl. (10) auf folgende Form gebracht werden:

$$
\overrightarrow{\omega} \times \int \overrightarrow{s} \cdot \overrightarrow{g}_k \dot{v}^k dm = \overrightarrow{\omega} \cdot \overrightarrow{h}_k v^i \dot{v}^k; \n\overrightarrow{h}_k = \int \overrightarrow{g}_l x \overrightarrow{g}_k dm
$$
\n(11)

Mit den obigen Umformungen und nach Einführung der Massenmatrix für das Finite-Elemente-Netz

$$
M_{ik} = \int \overrightarrow{g}_i \cdot \overrightarrow{g}_k \, dm \tag{12}
$$

erhält man schließlich aus Gl. (10):

$$
T = \frac{1}{2} m \dot{r}^2 + \frac{1}{2} \vec{\omega} \cdot \vec{\underline{v}} \cdot \vec{\omega} + \frac{1}{2} M_{jk} \dot{v}^j \dot{v}^k
$$
  
+  $\vec{\omega} \cdot \vec{h}_{jk} v^j \dot{v}^k$  (13)

Es seien die Ortsvektoren und die Winkelgeschwindigkeitsvektoren der im Mehrkörpersystem enthaltenen starren Körper bzw. der Referenzsysteme für die flexiblen Körper von den generalisierten Koordinaten  $q^k$ ,  $k = 1(1)n_k$ abhängig. Dabei werden mit  $q^{\circ} = 1$  als Abkürzungen eingeführt:  $\rightarrow$ 

$$
\dot{\vec{r}} = \dot{\vec{r}}_i \dot{q}^i, \quad \dot{\vec{r}}_i = \frac{\partial \vec{r}}{\partial \dot{q}^i} \qquad i > 0
$$
  

$$
\dot{\vec{\omega}} = \dot{\vec{\omega}}_i \dot{q}^i, \quad \dot{\vec{\omega}}_i = \frac{\partial \vec{\omega}}{\partial \dot{q}^i} \qquad i > 0
$$
 (14)

Mit Blick auf Gl. (13) werden folgende Größen gebildet:

$$
m_{jk} = \frac{1}{2} \sum [m \overrightarrow{r}_j \cdot \overrightarrow{r}_k + \frac{1}{2} \overrightarrow{\omega}_j \cdot \underline{J} \cdot \overrightarrow{\omega}_k]
$$
(15)

$$
G_{jkl} = \frac{1}{2}(m_{kl,j} + m_{ij,k} - m_{jk,l})
$$
 (16)

Die Summe erstreckt sich über alle Körper des Systems, ohne daß hier eine Indizierung erfolgt. G<sub>iki</sub> sind die Christoffel-Symbole erster Art. Berücksichtigt man die "zusätzlichen" Variablen v<sup>/</sup> zunächst nicht, dann nehmen die ersten  $n<sub>K</sub>$  Lagrangeschen Gleichungen folgende Form an (vgl. z.B. [4], S. 64):

$$
m_{ij}\ddot{q}^j + G_{jkl}\dot{q}^l\dot{q}^k = Q_i + a_{jl}\lambda^l \qquad (17)
$$

Bei rheonomen Systemen ist  $\dot{q}^o = 1$  in die Summation einzuschließen. Durch die Veränderlichkeit von J und den letzten Term in Gl. (13) entstehen für Systeme mit flexiblen Elementen Zusatzterme. Zu ihrer Berechnung werde

$$
F_{jkl} = \overrightarrow{\omega}_l \cdot \left( \frac{\partial \underline{J}}{\partial v^k} \right) \cdot \overrightarrow{\omega}_l = \frac{\partial m_{ji}}{\partial v^k}
$$
 (18)

eingeführt. Damit ergibt sich für die Lagrangeschen Gleichungen:

$$
m_{ij} \ddot{q}^j + G_{jkl} \dot{q}^j \dot{q}^k + F_{jkl} \dot{v}^k \dot{q}^j
$$
  
+ 
$$
\vec{\omega}_i \cdot \vec{h}_{jk} (\dot{v}^j \dot{v}^k + v^j \ddot{v}^k) = Q_i + a_{ij} \lambda^j
$$
 (19)

Bei der Bildung der Ausdrücke  $\overrightarrow{h}_{jk}$  und  $F_{jk}$  ist über alle flexiblen Körper zu summieren. Die Größe  $\overrightarrow{h}_{ik}$  ist schiefsymmetrisch bezüglich der Indizes j und k. Die in Gl. (19) enthaltenen Lagrangeschen Parameter  $\lambda^{f}$  stellen die Lagerkräfte bzw. - momente oder die Verbindungskräfte bzw. -momente zwischen den Gliedern dar, wobei die entsprechenden Zwangsbedingungen sowohl die Koordinaten g' als auch die Knotenvariablen v' enthalten können:

$$
a_{ij}\dot{q}^{\prime}+A_{ij}\dot{v}^{\prime}+a_o=0 \qquad (20)
$$

Die generalisierten Kräfte in den den Knotenvariablen zugeordneten Lagrangeschen Gleichungen mögen von vornherein in lineare Dämpfungskräfte, elastische Kräfte und äußere eingeprägte Knotenkräfte eingeteilt werden. In Matrixform nehmen diese Gleichungen folgende Gestalt  $an:$ 

$$
\underline{M}\ddot{\underline{v}} + (\underline{C} + \underline{\tilde{C}})\dot{\underline{v}} + (\underline{K} + \underline{\tilde{K}})\underline{v} = \underline{\tilde{c}} + \underline{V} + \underline{A}\underline{\lambda} + \underline{P}\underline{A}
$$
 (21)

Hierin sind

- М Massenmatrix nach Gl. (12)
- C Dämpfungsmatrix in den flexiblen Gliedern
- Κ Steifigkeitsmatrix in den flexiblen Gliedern (Auch beim Vorhandensein mehrerer flexibler Glieder gehört jede Knotenvariable zu nur einem Element, so  $dAB$ mehrere Gleichungssysteme nach Gl. (21) entstehen, die nur durch die Lagrangeschen Parameter miteinander und mit Gl. (19) gekoppelt sind.)
- V Vektor eingeprägter Kräfte, die nicht in C v und K v enthalten sind

$$
\tilde{C}_{ij} = -2 \vec{\omega} \cdot \vec{h}_{ij} \tag{22}
$$

$$
\tilde{K}_{luf} = -\overrightarrow{\omega} \cdot \overrightarrow{h}_H + \frac{1}{2} \overrightarrow{\omega} \cdot \frac{\partial^2 \underline{v}}{\partial v^i \partial v^j} \cdot \overrightarrow{\omega}
$$
 (23)

$$
\tilde{c}_i = \frac{1}{2} \stackrel{\longrightarrow}{\omega} \cdot \frac{\partial \underline{J}}{\partial v^i} \cdot \overrightarrow{\omega}
$$
 (24)

Die Matrix P faßt die mit den Gln. (4) und (5) eingeführten Sätze von Knotenvariablen zusammen, die die Starrkörperverschiebungen repräsentieren. Es gilt

$$
P = M[(p'_a), (q'_b)] \tag{25}
$$

Gl. (8) läßt damit die folgende Darstellung zu:

$$
\underline{P}^T \underline{v} = \underline{0} \tag{26}
$$

#### 4. Eigenschwingungen ungefesselter **Strukturen**

Die mit Gl. (21) gefundene Form der Bewegungsgleichungen ist wegen der Abspaltung der Starrkörperbewegung von den Formänderungen zur Berechnung von Eigenschwingungen in ungefesselten Systemen gut geeignet. Die Spezialisierung von GI. (21) auf ein freies, nichtdrehendes System ergibt mit dem Ansatz  $\ddot{v} = -\omega^2 v$ :

$$
(\underline{K} - \omega^2 \underline{M}) \underline{v} - \underline{P} \underline{A} = 0; \quad \underline{P}^T \underline{v} = \underline{0}
$$
 (27)

GI. (27) kann in folgende Form gebracht werden:

$$
\left(\left[\begin{array}{cc} \underline{K} & -\underline{P} \\ -\underline{P}^T & \underline{Q} \end{array}\right] - \omega^2 \left[\begin{array}{cc} \underline{M} & \underline{O} \\ \underline{O} & \underline{O} \end{array}\right] \right) \left[\begin{array}{c} \underline{v} \\ \underline{A} \end{array}\right] = \left[\begin{array}{c} \underline{O} \\ \underline{O} \end{array}\right] \tag{28}
$$

Eine vorteilhafte Eigenschaft von GI. (28) ist die Symmetrie der Systemmatrizen; nachteilig ist, daß die Matrizen semidefinit sind. Am ungünstigsten für die praktische Berechnung der Eigenwerte ist jedoch, daß die Bandstruktur der Matrizen K und M nicht genutzt werden kann. Dieser Nachteil wäre auch beim Einsatz der Penalty-Methode [5], bei der GI. (28) durch  $\left( \begin{array}{cc} \left[ \frac{K}{2} - \frac{P}{2} \right] - \omega^2 \end{array} \right) - \frac{M}{2} \underbrace{\frac{M}{2}}_{\text{O}} \underbrace{\frac{O}{2}}_{\text{O}}$ <br>
Eine vorteilhafte Eigenschaft vor<br>
der Systemmatrizen; nachteilig<br>
definit sind. Am ungünstigsten<br>
nung der Eigenwerte ist jedock<br>
Ma

$$
(\underline{K} + c \,\underline{P}^T \underline{P} - \omega^2 \,\underline{M}) \,\underline{v} \ = \ \underline{0} \tag{29}
$$

mit geeignet gewählter "großer" Penaltyzahl ersetzt wird,

ein Ausweg besteht darin, GI. (29) auf das Eigenwertproblem

$$
(\underline{K} - \omega^2 \underline{M}) \underline{v} = \underline{0} \tag{30}
$$

zu reduzieren und die Restriktionen bei der Lösung von GI. (30) in geeigneter Weise zu berücksichtigen. Das kann z. B. bei der verbreitet angewandten inversen Vektoriteration (mit oder ohne Unterraumprojektion [6]) durch die Verwendung entsprechender Startvektoren und die wiederholte "Siebung" der iterierten Vektoren geschehen. Der Singularität von K kann man durch Spektralverschiebung begegnen:

$$
[(K + \mu M) - \nu M]\nu = 0; \quad \omega^2 = \nu - \mu \tag{31}
$$

Bei der Anwendung der simultanen inversen Vektoriteration ohne spezielle Startvektoren bzw. Siebung fallen die Vektoren der Starrkörperverschiebung jeweils mit an, d. h., es sind entsprechend mehr Vektoren simultan zu iterieren.

### 5. Mögliche Vereinfachungen der Bewegungsgleichungen

Die Kopplung von "Starrkörpergleichungen" oder besser "Referenzsystemgleichungen", Gl. (19), und "FE-Gleichungen", GI. (21 ), erfolgt einerseits über die Nebenbedingungen (20) und andererseits über weitere Terme in GI. (19), die die Knotenvariablen  $v^k$  enthalten, und Terme in GI. (21), die die Winkelgeschwindigkeiten der Referenzsysteme enthalten.

Es ist zu untersuchen, welche Fehler entstehen, wenn die Kopplung über die Trägheitsterme bei der Berechnung vernachlässigt werden, und ob Vereinfachungen möglich sind. In Gl. (19) sind in den  $v<sup>k</sup>$  quadratische Terme enthalten, die mit Hinweis darauf, daß die Formänderungen ohnehin klein sein sollen, vernachlässigt werden können.

Nur von erster Ordnung klein sind die weiteren Einflüsse der Knotenvariablen auf die Trägheilsterme in Gi. (19). Der Term  $F_{ik}$   $\dot{v}^k$   $\dot{q}^j$  berücksichtigt die Wirkung der Formänderungen auf die Drehträgheit der "Referenzsystemgleichungen". Außerdem sind auch die Faktoren  $m_{ij}$  und  $G_{ij}$ von den v<sup>k</sup> abhängig. Im allgemeinen kann man davon ausgehen, daß die Frequenzen der  $v^k$  wegen der für sie verhinderten Starrkörperbewegung viel höher sind als die der  $q^k$ . Ihre Wirkung wird bei der Integration der Gln. (19) deshalb im wesentlichen ausgeglichen.

Ähnliche Erwägungen können für den Einfluß der  $a<sup>k</sup>$  auf die Variablen  $v^k$  in den Gln. (21) geltend gemacht werden. Dieser Einfluß vollzieht sich über die Winkelgeschwindigkeiten und -beschleunigungen der Referenzsysteme. Eine Fouriertransformation der Variablen  $v^k$  erlaubt die Abschätzung, daß die Größen  $\tilde{C}$ ,  $\tilde{K}$   $\tilde{c}$  in Gleichung (21) vernachlässigt werden können, wenn die Winkelgeschwindigkeiten klein sind gegenüber der kleinsten Eigenfrequenz des Iinearisierten Eigenwertproblems nach GI. (21). Bei Körpern, die sich als gerade Biegebalken ohne Längsdehnung modellieren lassen, und allgemein bei allen Modellen mit nur einer Verschiebungsrichtung je Knoten ergeben sich die in den Gln. (19) und (21) enthaltenen Vektoren  $\overline{h}_y$ außerdem zu Null.

Die genannten Abschätzungen lassen erwarten, daß für viele Anwendungsgebiete die gegenseitige Abhängigkeit der Gln. (19) und der Gln. (21) auf die verbindenden Lagrangeschen Parameter und die Zwangsbedingungen GI. (20) reduziert werden kann.

## 6. Numerische Integration der Bewegungsgleichungen

Die Lösung von Anfangswertproblemen erfordert die simultane Integration der Gln. (19) und (21) bei Beachtung der Zwangsbedingungen GI. (20). Unter Berücksichtigung der großen Anzahl von Variablen bei FEM-vernetzlen flexiblen Körpern und der Nichtlinearität der Gln. (19) empfiehlt sich hier nur die numerische Zeitintegration, wenn auch unter Einschränkungen für die Gln. (21) eine modale Entwicklung denkbar ist.

Unter Separierung der linearen Terme in den genannten Gleichungen können diese in folgender Form geschrieben werden:

$$
\underline{m}\,\underline{\ddot{q}} + \underline{c}\,\underline{q} + \underline{k}\,\underline{q} = \underline{f}(t,\,q^{\,l},\,v^{\,l},\,\dot{q}^{\,l},\,\dot{v}^{\,l}) + \underline{a}\,\underline{\lambda} \tag{32}
$$

$$
\underline{M}\,\underline{\ddot{v}} + (\underline{C} + \underline{\ddot{C}})\,\underline{\dot{v}} + (\underline{K} + \underline{\ddot{K}})\,\underline{v}
$$
\n
$$
= \underline{F}(t, q', \dot{q}') + \underline{A}\,\underline{\lambda} + \underline{P}\,\underline{A} \tag{33}
$$

Dazu kommen die Nebenbedingung nach GI. (20):

$$
\underline{a}^T \dot{q} + \underline{A}^T \dot{v} + \underline{a}_o = 0 \tag{34}
$$

und die Restriktionen nach GI. (26). Im allgemeinen sind die Koeffizienten  $m$ , c und  $k$  sowohl von den "Starrkörper-Koordinaten"  $q'$  als auch von den Knotenvariablen  $v'$  abhängig, während  $\tilde{C}$  und  $\tilde{K}$  von  $q^k$  abhängig sind. Wie in Abschn. 5 dargelegt, mag es sich in vielen Fällen als zulässig emeisen, die Veränderlichkeit der Koeffizientenmatrizen in den Gln. (32) und (33) zu vernachlässigen. Sollte sich diese Annahme nicht als zulässig erweisen, ist immer noch eine iterative Lösung der genannten Gleichungssysteme mit einer sukzessiven Berücksichtigung der gegenseitigen Abhängigkeiten möglich.

 $\mathbb{R}^3$ 

Im allgemeinen ist die numerische Integration der GI. (33) trotz ihrer Linearität in den v<sup>k</sup> wegen der großen Zahl der Veränderlichen wesentlich aufwendiger als die der GI. (32). Beide Gleichungssysteme können mit unterschiedlichen Verfahren integriert werden. Aus dem genannten Grund ist jedoch die Wahl eines einheitlichen Verfahrens für beide Gleichungssysteme durchaus vertretbar. Ein explizites Zeitintegrationsverfahren scheidet in den meisten Fällen aus, weil die bedingte Stabilität in der Regel zu einer unvertretbar großen Zahl von Integrationsschritten zwingt. Es kommen deshalb in der Hauptsache das bewährte Wilson-Q-Verfahren oder das Newmark- $\beta$  = 1/4-Verfahren in Betracht. Für die folgenden Entwicklungen ist das Newmark-Verfahren gewählt worden.

Vor der Anwendung der Newmark-Integrationsregeln soll GI. (33) noch modifiziert werden: Alle von den Variablen  $v^k$ abhängigen Größen in GI. (32) werden auf die rechte Seite gebracht und unter der Funktion fsubsummiert. Ganz entsprechend werden in den Gln. (33) alle von den Variablen  $q^k$  abhängigen Größen in den Funktionen F vereinigt. Damit lassen sich die Gln. (32) und (33) mit modifizierten Größen  $m$ ,  $c$ ,  $k$ ,  $f$  und  $F$  wie folgt ausdrücken:

$$
\underline{m}\,\ddot{\underline{q}} + \underline{c}\,\dot{\underline{q}} + \underline{k}\,\underline{q} = f(t, q', v', \dot{q}', \dot{v}') + \underline{a}\,\lambda \tag{35}
$$

$$
\underline{M}\ddot{v} + \underline{C}\dot{v} + \underline{K}v = \underline{F}(t, q', v', \dot{q}', \dot{v}') + \underline{A}\underline{\lambda} + \underline{P}\underline{A}
$$
 (36)

Dieses Vorgehen ist deshalb zweckmäßig, weil beim New mark-Verfahren in jedem Integrationsschritt ein lineares Gleichungssystem zu lösen ist. Diese Prozedur ist nur dann ökonomisch zu bewältigen, wenn die Koeffizientenmatrix möglichst nur einmal faktorisiert wird. so daß im weiteren zu jeder Gleichungslösung nur das sogenannte Vor und Rückwärtseinsetzen notwendig wird. Weiterhin soll vor der Integration der Term  $P\Lambda$  auf der rechten Seite von GI. (36) entfernt werden. Er enthält Knotenkräfte und Knotenmomente, die dem Beschleunigungszustand eines starren Körpers entsprechen. Unter der Voraussetzung, die Antalysis seingslig vir hinsichtlich Verschilden ist der und Geschwindigkeiten die Bedingungen der GI. (34) erfül $l_{\rm eff}$  in Girm ein E44 in Girm (36) durch ein  $\mu$  rugbleben. der Starrkörperbewegung aus dem Ergebnisvektoren nach jedem Integrationsechnitt ersetzt werden. Denn das "Aussieben" entspricht dem Hinzufügen einer Kombina $t_{\text{max}}$  der  $\sum_{i=1}^{n}$  (p'), (p') zum Beschleunigungsvektor  $\mathbf{v}_{\text{max}}$  $s = \frac{1}{2}$  is defined by  $s = \frac{1}{2}$  with  $\frac{1}{2}$  wild. Genau dieser Effekt wird aber durch den Term  $P \varLambda$  in GI. (36) bewirkt.

 $E_{\text{max}}$  Newmark-Schritt und das anschließende Musichen "Aussieben" der Starrkörperbewegung liefert folgende Rekursionsfor meln:

$$
\underline{v}_{n+1} = \underline{Y}(\underline{M} + \frac{1}{2} h \underline{C} + \frac{1}{4} h^2 \underline{K})^{-1}
$$
  
 
$$
+ [(\underline{M} + \frac{1}{2} h \underline{C} - \frac{1}{4} h^2 \underline{K}) \underline{v}_n + h \underline{M} \underline{v}_n + \frac{1}{2} h^2 (\underline{F} + \underline{A} \underline{\lambda})]
$$
 (37)

Hier bezeichnen die Indizes n,  $n + 1$  2 Zeitpunkte  $t_n$ ,  $t_{n+1}$ der Distanz h. F, A und  $\lambda$  sind Mittelwerte über die Schrittweite h. Die Matrix Y symbolisiert das "Aussieben der Starrkörperbewegung. Formal läßt sich Y darstellen durch:

$$
Y = l - Q S^{-1} P^{T}
$$
 (38)

mit der Einheitsmatrix I, P nach Gl. (25) und

$$
\underline{Q} = [\rho^i_{a}), (q^i_{b})] = \underline{M}^{-1} \underline{P}, \ \underline{S} = \underline{P}^T \underline{Q}
$$
 (39)

Wenn im räumlichen Fall die Koordinatenachsen zugleich Hauptträgheitsachsen sind, hat S eine besonders einfache Struktur:

$$
S = \text{diag}[m, m, m, J_x, J_y, J_z]
$$
 (40)

Dabei ist m die Masse des jeweiligen Körpers, und  $J_x$ ,  $J_y$ ,  $J_z$ sind die Massenträgheitsmomente.

Im ebenen Fall gilt

$$
S = \text{diag}[m, m, J_z] \tag{41}
$$

Bei der praktischen Berechnung wird die Matrix Y nicht explizit gebildet, weil sie keine Bandstruktur aufweist, deshalb einen großen Speicherbedarf hat und auch die Ausführung der Multiplikation sehr aufwendig wäre. Wesentlich effektiver ist es, die Multiplikation mit den Matrizen  $P<sup>T</sup>$ ,  $S^{-1}$ , Q nacheinander auszuführen. Formal läßt sich GI. (37) weiter zusammenfassen:

$$
\underline{v}_{n+1} = \underline{v}_{n+1,o} + \underline{B} \underline{\lambda},
$$
  
\n
$$
\underline{v}_{n+1} = \underline{v}_{n+1,o} + \frac{2}{h} \underline{B} \underline{\lambda}
$$
 (42)

Diese Gleichungen sind für jeden flexiblen Körper innerhalb des Systems aufzustellen, wobei der Vektor  $\lambda$ , (der die Verbindungs- und Lagerkräfte sowie -momente repräsentiert) für alle Körper gemeinsam ist. Ähnlich lassen sich auch die Lösungen der Bewegungsgleichungen für die starren Körper bzw. die Reierenzsysteme der flexiblen Körper darstellen:

$$
q_{n+1} = q_{n+1,0} + \underline{b} \lambda, \ \dot{q}_{n+1} = \dot{q}_{n+1,0} + \frac{2}{h} \underline{b} \lambda \tag{43}
$$

Es schließt sich die Elimination der Lagrangeschen Parameter mit Hilfe der Nebenbedingungen GI. (34) an. Da die Matrizen  $B$  und  $b$  im allgemeinen von den Koordinatenwerten im  $(n+1)$ -ten Schritt abhängen, kann es erforderlich sein, die Rechnung je Schritt bis zum Erreichen einer befriedigenden Übereinstimmung der Ergebnisse zu wiederholen.

### 7. Anwendung auf den geraden, ebenen Balken

Für die nachfolgenden Untersuchungen wurde das bewährte 2-Knoten-Balkenelement mit jeweils Knotenfreiheitsgraden verwendet. Bild zeigt ein solches Balkenelement mit dem zugehörigen Referenzsystem in der Aus gangslage und in einer beliebigen Lage.

Zugrunde gelegt wurden die Gleichungen (35) und (36).  $\cdots$  and  $\cdots$  enactor, for so zweckmapig, den Term  $\vdots$   $\angle 1$  in  $\ldots$  Fergustungen durch eine Aussichung der Starrkörperbewegungen bei der numerischen Integration der Bewegungsgleichungen zu berücksichtigen. Im weiteren wurde auf die Berücksichtigung der Dämpfungsglieder verzichtet.

 $(44)$ 

$$
\underline{m}\,\underline{\ddot{q}} + \underline{k}\,\underline{q} = \underline{f} + \underline{a}\,\underline{\lambda} \tag{44}
$$
\n
$$
\underline{M}\,\underline{\ddot{v}} + \underline{K}\,\underline{v} = \underline{F} + \underline{A}\,\underline{\lambda} \tag{45}
$$

173

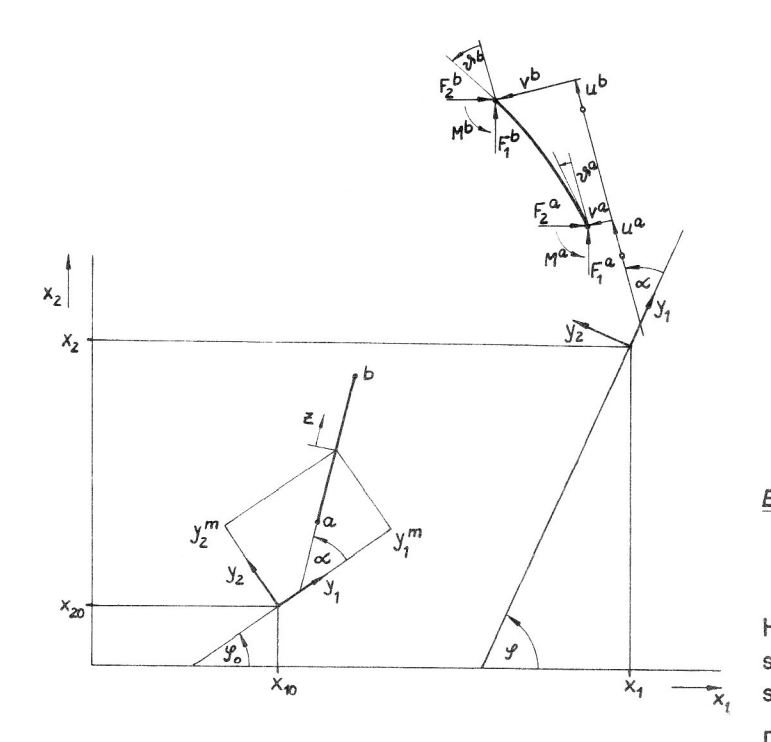

#### Bild 3

2-Knoten-Balkenelement und zugehöriges Referenzsystem  $(y_1, y_2, \alpha)$  in Ausgangslage  $(x_{10}, x_{20}, \varphi_o)$  und einer beliebigen, verformten Lage  $(x_1, x_2, \varphi)$ 

Die Matrizen m und k lassen sich mit den Methoden der Starrkörperdynamik bestimmen. Der Vektor q für die Koordinaten des Referenzsystems ist wie folgt definiert:

$$
q = [x_1 \, x_2 \, \varphi]^T \tag{46}
$$

M und K sind Matrizen, wie sie bei der Anwendung der Methode der finiten Elemente auf Probleme der Elastodynamik entstehen. Die entsprechenden Elementmatrizen sind in [7] ausführlich beschrieben. Der zugehörige Vektor der Knotenvariablen für ein Element hat folgende Form:

$$
\underline{V}^{(\theta)} = [u^a v^a \vartheta^a u^b v^b \vartheta^b]^T \qquad (47)
$$

Die Terme a  $\lambda$  und A  $\lambda$  dienen, wie bereits unter 3. dargelegt, der Berücksichtigung der Zwangsbedingungen. Die Funktionen  $\underline{f}$  und  $\underline{F}$  lassen sich in folgender Weise beschreiben:

$$
\underline{f} = \underline{e} - [ (2 \underline{n}^T \underline{v} + \underline{v}^T \underline{M} \underline{v}) \underline{\ddot{\varphi}} + 2 (\underline{n}^T \underline{\dot{v}} + \underline{v}^T \underline{M} \underline{\dot{v}}) \underline{\dot{\varphi}} + \underline{\dot{v}}^T \underline{h} \underline{\dot{v}} + \underline{v}^T \underline{h} \underline{\ddot{v}} ] \underline{d}
$$
(48)

$$
F = E + 2 \dot{\varphi} h \dot{\varphi} + \ddot{\varphi} h \underline{v} + \dot{\varphi}^2 (n + M \underline{v})
$$
(49)

Dabei enthalten e und E die äußeren eingeprägten Kräfte, deren Komponenten auf das Inertialsystem ( $x_1$ ,  $x_2$ ,  $\varphi$ ) bezogen sind. Für ein einzelnes Element ergibt sich:

$$
\underline{e}^{(e)} = \begin{bmatrix} F_1^a + F_1^b \\ F_2^a + F_2^b \\ M \end{bmatrix}
$$
 (50)

mit

$$
M = Ma + Mb
$$
  
-  $(F1a + F1b)(y1m sin φ + y2m cos φ)$   
+  $(F2a + F2b)(y1m cos φ + y2m sin φ)$ 

$$
+\frac{1}{2}(F_1^a - F_1^b)/\sin(\varphi + \alpha)
$$
(51)  
\n
$$
-\frac{1}{2}(F_2^a - F_2^b)/\cos(\varphi + \alpha)
$$
\n
$$
-(F_1^a u^a + F_1^b u^b) \sin(\varphi + \alpha)
$$
\n
$$
-(F_1^a v^a + F_1^b v^b) \cos(\varphi + \alpha)
$$
\n
$$
+(F_2^a u^a + F_2^b u^b) \cos(\varphi + \alpha)
$$
\n
$$
-(F_2^a v^a + F_2^b v^b) \sin(\varphi + \alpha)
$$
\n
$$
-(F_2^a v^a + F_2^b v^b) \sin(\varphi + \alpha)
$$
\n
$$
-F_1^a \cos(\varphi + \alpha) + F_2^a \sin(\varphi + \alpha)
$$
\n
$$
-F_1^a \sin(\varphi + \alpha) + F_2^b \cos(\varphi + \alpha)
$$
\n
$$
-F_1^b \sin(\varphi + \alpha) + F_2^b \cos(\varphi + \alpha)
$$
\n
$$
-F_1^b \sin(\varphi + \alpha) + F_2^b \cos(\varphi + \alpha)
$$
\n
$$
M^b
$$
\n(52)

Hierin ist / die Elementlänge. Die Größen  $y_1^m$  und  $y_2^m$  beschreiben die Lage des lokalen Elementkoordinatensystems  $(z)$  im Referenzsystem.

Die restlichen Terme in (48) und (49) enthalten die gegenseitigen Abhängigkeiten von FE-Gleichungen und Referenzsystemgleichungen (Koppelglieder). Der Spaltenvektor n ist wie folgt definiert:

$$
\underline{n} = (n_k); \; n_k = \int \vec{s}^0 \cdot \vec{g}_k \, dm \tag{53}
$$

Dies liefert für ein Element:

$$
\underline{n}^{(e)} = \frac{\varrho A l}{12} \qquad\n\begin{bmatrix}\n6(y_1^m \cos \alpha + y_2^m \sin \alpha) - l \\
- 6(y_1^m \sin \alpha - y_2^m \cos \alpha) \\
- l(y_1^m \sin \alpha - y_2^m \cos \alpha) \\
6(y_1^m \cos \alpha + y_2^m \sin \alpha) + l \\
- 6(y_1^m \sin \alpha - y_2^m \cos \alpha) \\
- l(y_1^m \cos \alpha - y_2^m \sin \alpha)\n\end{bmatrix}
$$
\n(54)

Hierbei sind o die Dichte und A die Balkenquerschnittsfläche.

Die Matrix h ergibt sich aus [vgl. Gl. (11)]:

$$
\underline{h} \cdot \overrightarrow{e}_a = (\overrightarrow{h}_{ik}); \overrightarrow{h}_{ik} = \int \overrightarrow{g}_i x \overrightarrow{g}_k dm \qquad (55)
$$

Für ein Element ergibt sich somit:

$$
\underline{h}^{(e)} = \frac{\rho A l}{60} \begin{bmatrix} 0 & 21 & 3l & 0 & 9 & -2l \\ -21 & 0 & 0 & -9 & 0 & 0 \\ -3l & 0 & 0 & -2l & 0 & 0 \\ 0 & 9 & 2l & 0 & 21 & -3l \\ -9 & 0 & 0 & -21 & 0 & 0 \\ 2l & 0 & 0 & 3l & 0 & 0 \end{bmatrix}
$$
(56)

Gleichung (56) gilt für  $\alpha$  gleich Null. Für  $\alpha$  ungleich Null ist noch die entsprechende Transformation auszuführen. Der Vektor d beschreibt eine Einheitsdrehung des Referenzsystems.

$$
\underline{\mathbf{d}} = \begin{bmatrix} 0 & 0 & 1 \end{bmatrix}^T \tag{57}
$$

Ordnet man jedem finiten Element ein eigenes Referenzsystem zu, ergibt sich ein Element, welches zur Berechnung von Balkensystemen mit großen Verschiebungen geeignet ist.

### 8. Beispiele

Zur Überprüfung der Richtigkeit der dargelegten Theorie und um den Einfluß der gegenseitigen Abhängigkeiten von FE-Gleichungen und Referenzsystemgieichungen abzu schätzen, wurde in Anlehnung an ein Beispiel in [8] das dynamische Durchschlagen eines Zweischlages unter Kopf-Iast (Bild 4) untersucht. Dabei wurde zunächst ein Ausknicken der Stäbe verhindert. Dies bedeutet, daß sämtliche Terme in (46) und (47), welche die Matrix  $h$  enthalten, verschwinden bzw. ohne Bedeutung für die Rechnung sind.

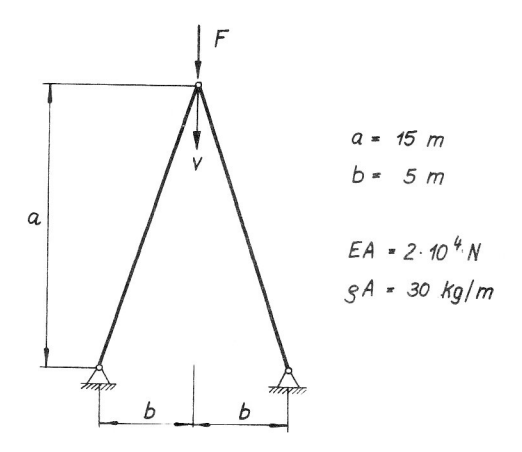

#### **Bild 4**

Dynamisches Durchschlagproblem nach [10] ohne Berücksichtigung der Biegung; F wächst linear mit der Zeit an.

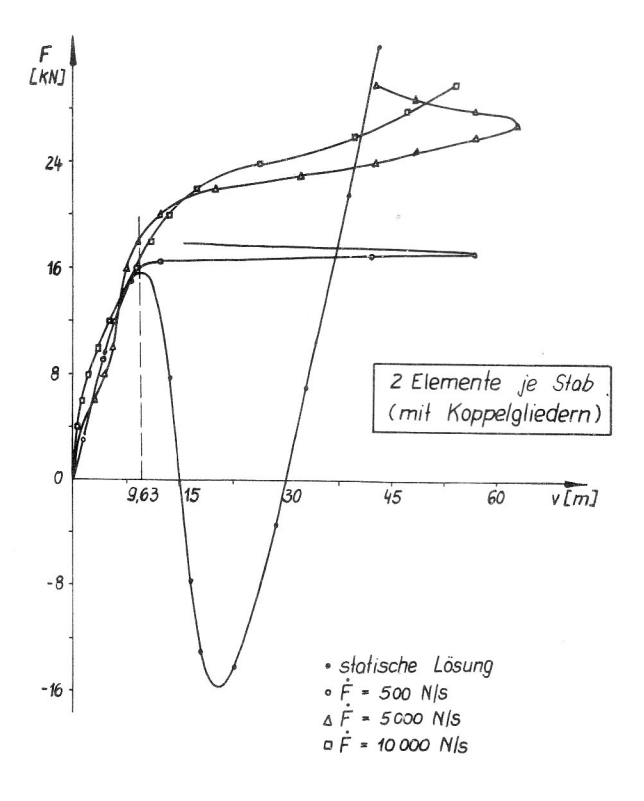

#### **Bild 5**

Dynamisches Durchschlagen der Anordnung nach Bild 4 für verschiedene Belastungsgeschwindigkeiten unter Berücksichtigung der Koppelglieder nach Gln. (48) und (49)

In Bild 5 ist die Verschiebung des Kopfpunktes in Abhängigkeit von der augenblicklichen Last für unterschiedliche Belastungsgeschwindigkeiten dargestellt. Es wurde jeweils mit 2 Elementen je Stab gerechnet, wobei jedem Element ein eigenes Referenzsystem zugeordnet ist. Besonders für  $\dot{F}$  = 5000 N/s ist deutlich erkennbar, daß die dynamische Lösung vor und nach dem Durchschlagen um die statische Lösung schwingt. Der steilere Anstieg der Kurve im Bereich des Durchschlagens bei höherer Belastungsgeschwindigkeit entspricht den in [8] getroffenen Aussagen.

Weitere Untersuchungen wurden für  $\dot{F} = 10000$  N/s durchgeführt, da für hohe Geschwindigkeiten größere Auswirkungen der Koppelglieder auf die Lösung zu erwarten sind. Wie Bild 6 zeigt, nimmt der Einfluß der Koppelglieder auf die Lösung bei einer Verringerung der Element-Iänge erheblich ab. Weiterhin wird deutlich, daß sich die Vernachlässigung der gegenseitigen Abhängigkeiten von FE-Gleichungen und Referenzsystemgleichungen nur zwischen den Umkehrpunkten der statischen Lösung, also bei hohen Geschwindigkeiten bzw. Beschleunigungen, bemerkbar macht.

Eine detailliertere Betrachtung der einzelnen Anteile in den Koppelgliedern (Bild 7) zeigt, daß die Einflüsse aus den Fiiehkrälten in den FE-Gleichungen und den Corioliskräften in den Referenzsystemgleichungen sehr gering sind und sich teilweise sogar kompensieren. Lediglich die Ver-

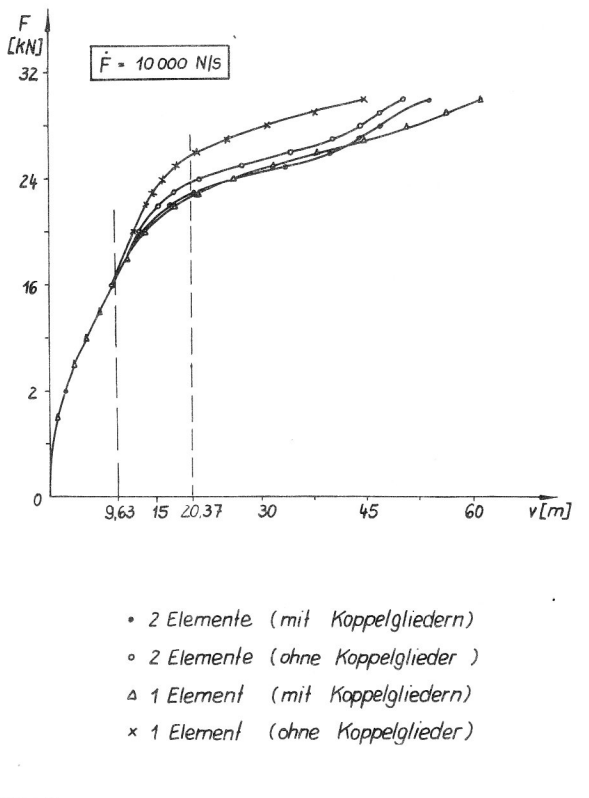

#### **Bild 6**

Gebenüberung der Ergebnisse mit und ohne Berücksichtigung der Koppelglieder bei bzw. Elementen je Stab

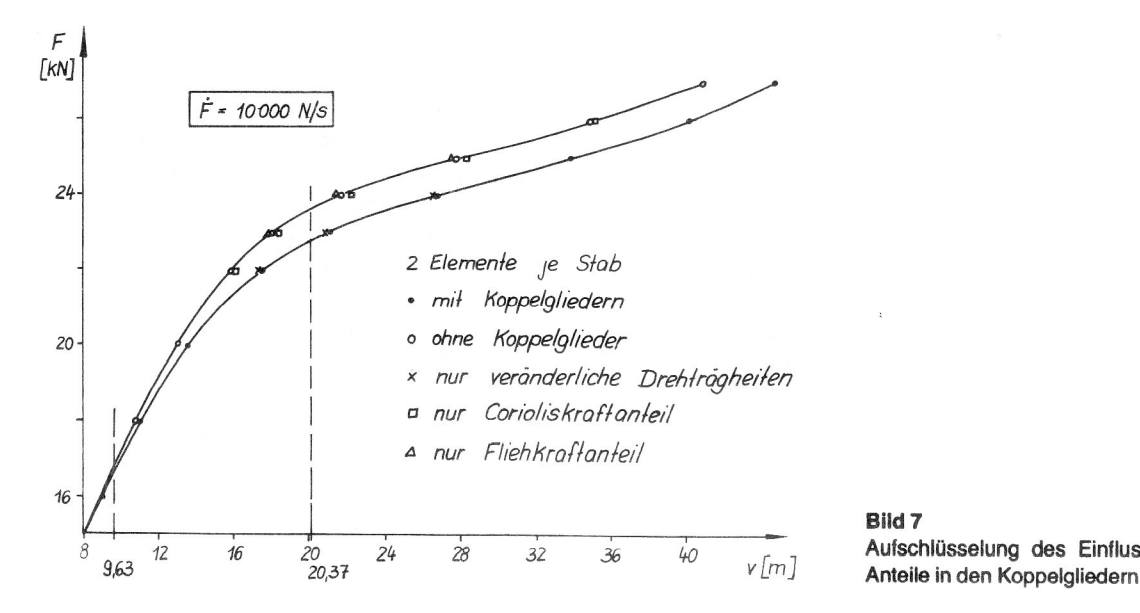

änderlichkeit der Drehträgheiten hat wesentliche Auswir kungen auf die Lösung. Auf Grund der extremen Längenänderungen der Stäbe während des Durchschlagens, welche mit der Annahme kleiner Verformungen des finiten Elementes ohnehin nicht mehr übereinstimmen, kann aber auch die Veränderlichkeit der Drehträgheiten als vernachlässigbar angesehen werden.

### 9. Zusammenfassung

Die vorgestellte Formulierung der Bewegungsglelchungen für Multibody-Systeme mit flexiblen Elementen nutzt ein spezielles Referenzsystem für jeden flexiblen Körper, das eine weitgehende Vereinfachung der Bewegungsgleichungen gegenüber Formulierungen gestattet, bei denen das Referenzsystem mit bestimmten Körperpunkten fest verbunden ist. die Bewegungsgleichungen bestehen aus 2 Gruppen: Die erste Gruppe entspricht bis auf (in den Anwendungen oft vernachlässigbare) Zusatzglieder den Gleichungen der Starrkörperdynamik, die zweite Gruppe besteht aus im einfachsten Fali linearen Finite-Elemente-Gleichungen mit speziellen, bei der Integration mit gerin gem Aufwand zu gewährleistenden Restriktionen. Die Gleichungen der ersten Gruppe und die Nebenbedingungen können mit Hilfe des von Schiehlen und Kreuzer entwickelten Programmsystems NEWEUL in symbolischer Form leicht gewonnen werden.

#### **Rild 7**  $\overline{\phantom{a}}$

Aufschlüsselung des t-Zinflusses der einzelnen

#### Literatur

- [1] Popp, K., Dirr, B., Jahnke, M.: Untersuchung elastischer Teile in Mehrkörpersystemen mit der FE-Methode. DFG-Schwerpunktprogramm "Dynamik von Mehrkörpersystemen", 2. Berichtskolloquium, 18./19. Januar 1990 in Augsburg, Kurzfassung der Vorträge.
- [2] Schiehlen, W. (Hrsg.): Multibody Systems Handbook. Springer— Berlin, 1990.
- [3] Taschenbuch Maschinenbau, Bd. 4. Verlag Technik, Berlin, 1988.
- [4] Willems, P. Y.: Attitude Stability of Deformable Satellites. Proc. of CNES Int. Conf. of Evolution d'attitude et Stabilisation des satellites - Paris, Oct. 8th - 11th, 1968.
- [5] Koppens, W. P.: The Dynamics of Systems of Deformable Bodies. Diss. TU Eindhoven, 1989.
- Fischer, U., Stephan, W.: Prinzipien und Methoden der Dynamik. Fachbuchverl., Leipzig, 1971.
- Gabben. U.: Berücksichtigung von Zwangsbedingungen in  $[7]$ der FEM mittels der Penaltyfunktions-Methode. Techn. Mechanik, Magdeburg  $4(1983)$ , S.  $40 - 46$ .
- [8] Fischer, U., Grochla, J., Koczyk, S., Weese, W.: Finite-Elemente—Programme der Festkörpermechanik. Fachbuchv., Leipzig, 1986.
- [9] Dankert, J.: Numerische Methoden der Mechanik. Fachbuchverl., Leipzig, 1977.
- [10] Krätzig, W. B.: Eine einheitliche statische und dynamische Stabilitätstheorie für Pfadverfolgungsalgorithmen in der numerischen Festkörpermechanik. ZAMM 69 (1989) 7,  $203 - 213$ .
- [11] Belytschko, T., Hughes, T. H. R.: Computational methods for transient analysis - Vol. 1 in: Computational methods in mechanics. North-Holland, Amsterdam 1983.

#### Anschrift der Verfasser:

Prof. Dr.-lng. habil. Udo Fischer Dipl.—Ing. Dirk Mangler Technische Universität "Otto von Guericke" Institut für Festkörpermechanik PSF 4120 0-3010 Magdeburg